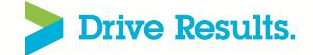

# DevOps for SAP

Kay Johnson

### Rational Tiger for Europe, Agile and DevOps **Transformation**

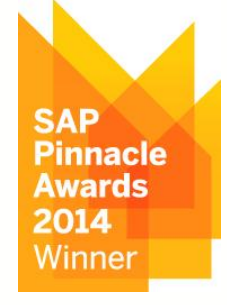

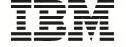

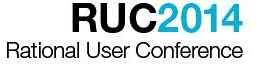

## What is SAP?

SAP is an Enterprise Resource Planning (ERP) system that handles almost all department of an organizations.

SAP handles an organization's

- Finance
- **Controlling**
- Human Resource
- Sales
- **Distribution**
- Material management
- **Narehouse**
- **Production**
- **Security**
- **Research**
- Plus many other departments.

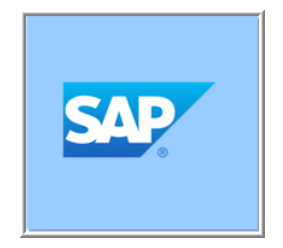

Not just that, but SAP has a special industry specific solutions for almost all industries such as manufacturing, Pharmaceuticals, Insurance, Security, Finance, Treasury etc.

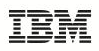

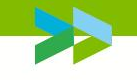

## What is DevOps?

**DevOps** is an **enterprise capability** for **continuous software delivery** that enables organizations to **seize market opportunities**  and **reduce time to customer feedback**.

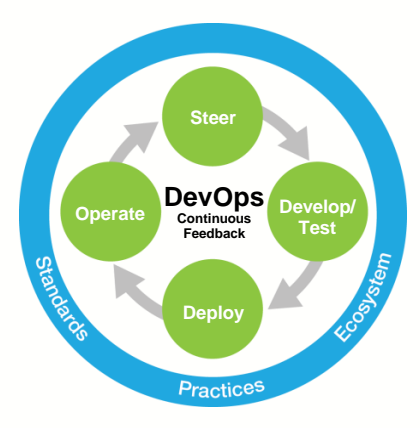

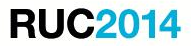

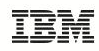

# Success depends on how change is managed

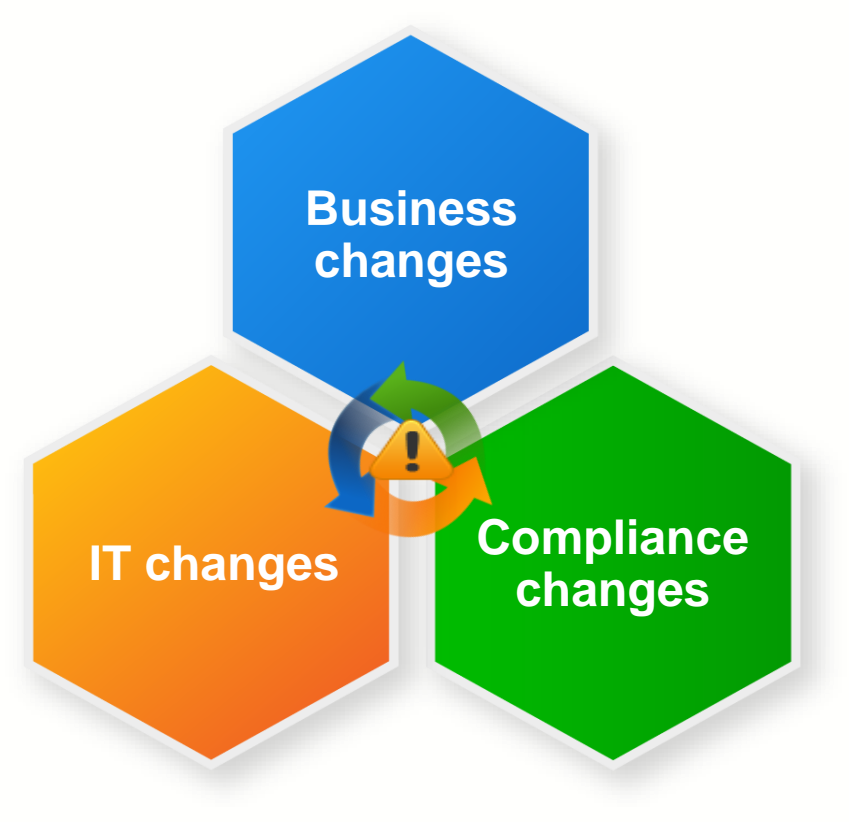

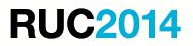

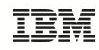

### Benefits customers have realised by using Rational to reduce their cost and risk on SAP projects

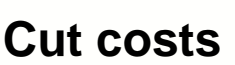

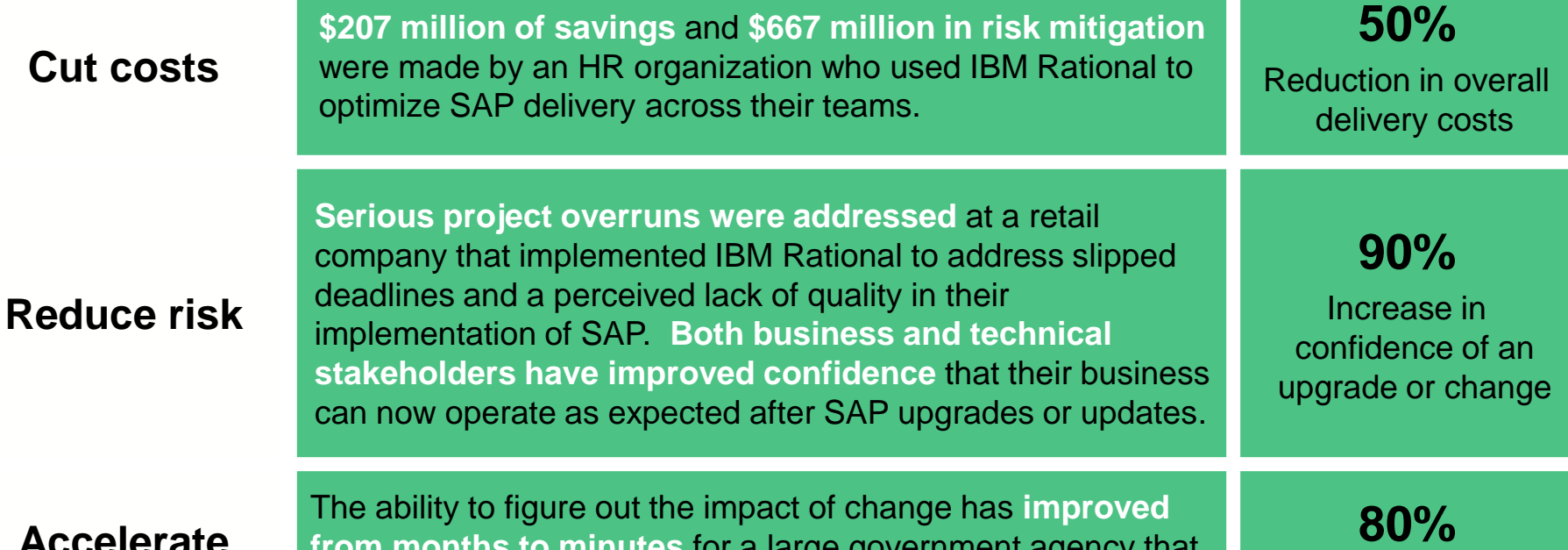

**Accelerate delivery**

**from months to minutes** for a large government agency that implemented IBM Rational to identify and communicate how to deploy their SAP transformation.

Improvement in productivity

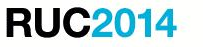

### There are 2 types of SAP project

**New SAP Solution**

### **Update SAP Solution**

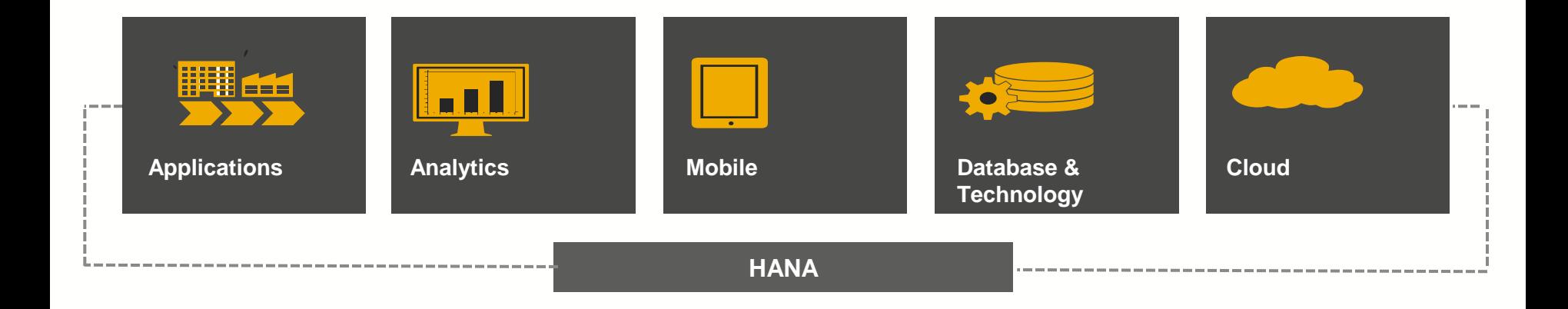

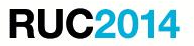

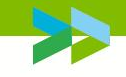

## Summary SAP best practice for delivery

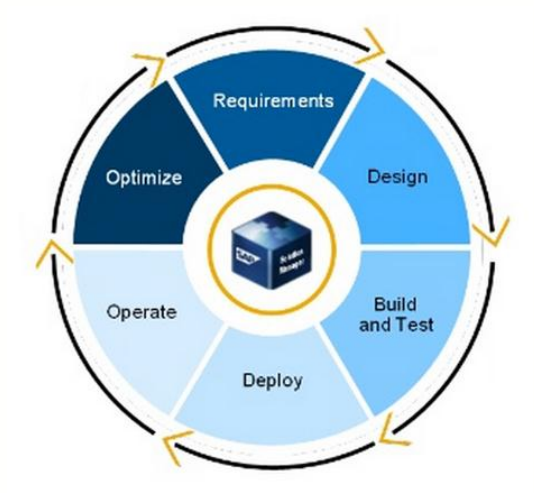

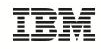

## Summary SAP best practice for delivery

#### **Upgrade Management**

• Comprehensive project support for release transitions

#### Landscape Transformation

Management of business- and IT-driven changes in SAP solution landscapes

#### **Maintenance Management**

Management of corrective software packages, reduction of waste in custom code

#### **Technical Operations**

- Central monitoring and alerting infrastructure
- Unique end-user experience monitoring
- Central administration tools

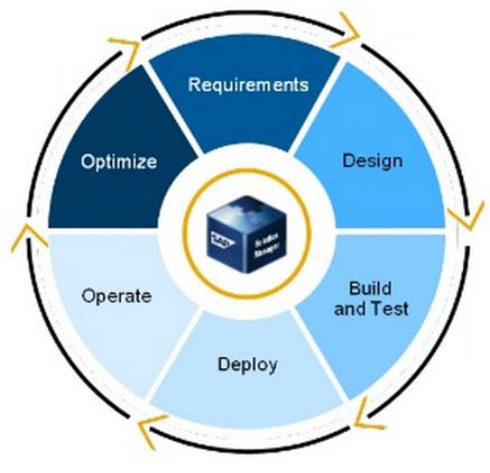

#### **Application Incident Management**

- · Integrated service desk
- Involvement of partners in problem resolution
- Root-cause analysis for complex landscapes with
- diverse technology stacks

#### **Solution Documentation**

Central documentation of processes. system landscape, custom code, partner annlications, and more

#### Solution Implementation

- . Discover and realize enhanced business functionality
- Avoid disruption of business

#### **Template Management**

Standardize configuration across multiple projects

#### **Test Management**

- Change impact analysis
- Complete test management

#### **Change Control Management**

- Integrated quality management
- Synchronized transports of various components
- Controlled and documented adjustment of business processes incl. approval process

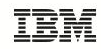

# Summary SAP customer challenges

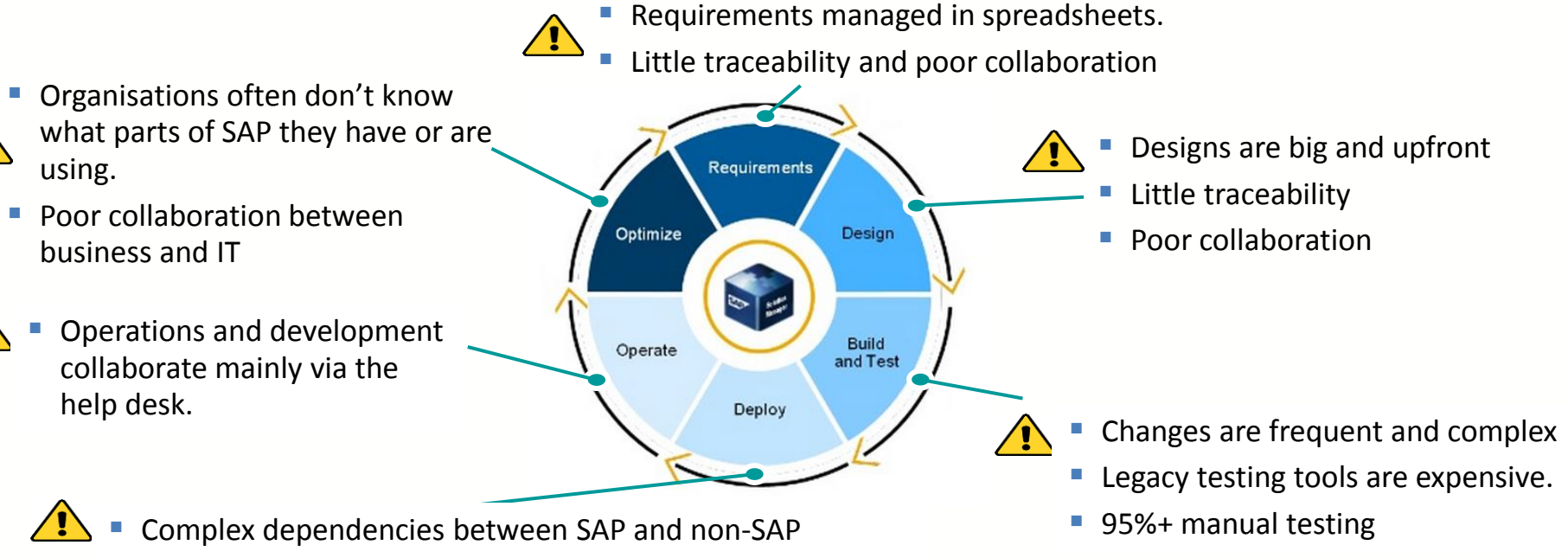

Deployment is often managed by hand.

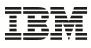

# Solutions to address customer challenges

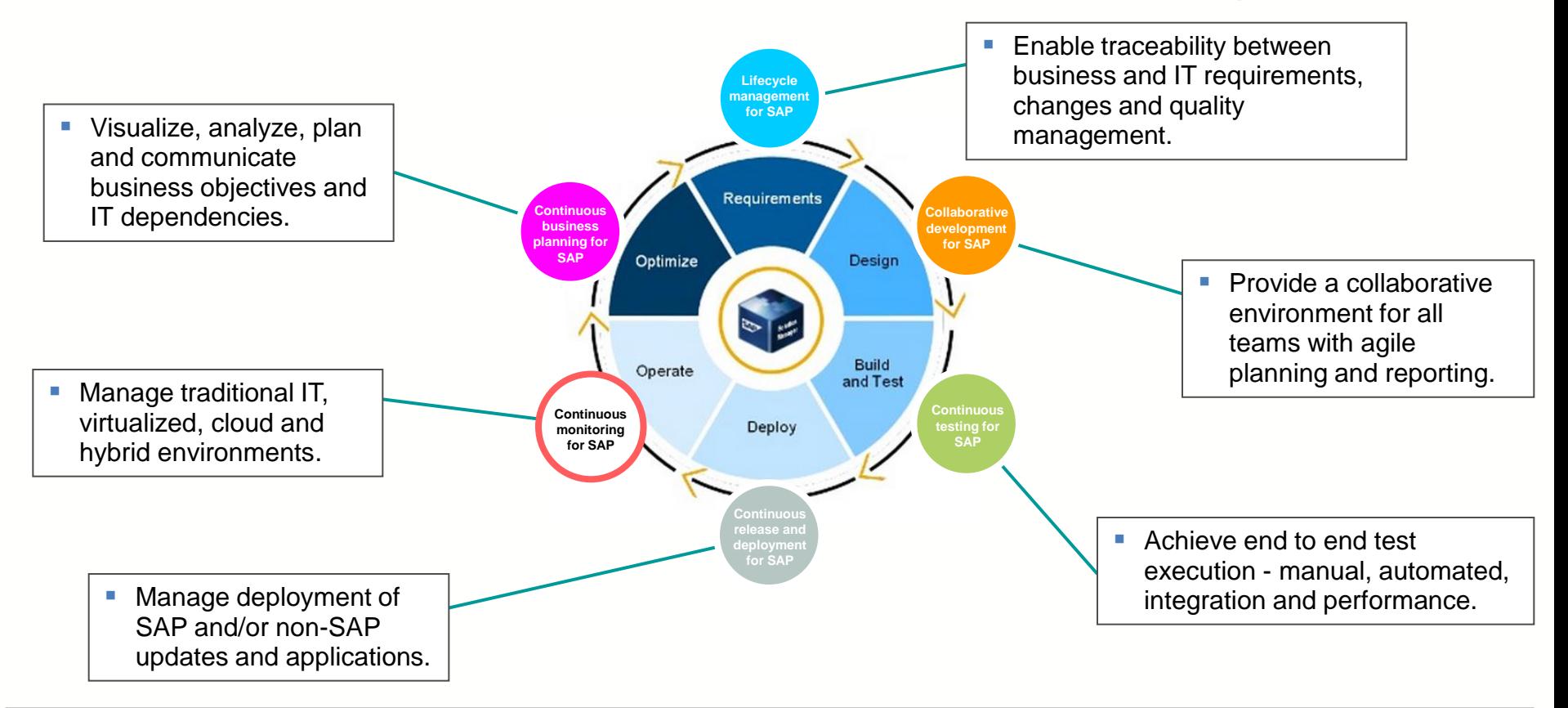

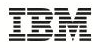

## DevOps for SAP

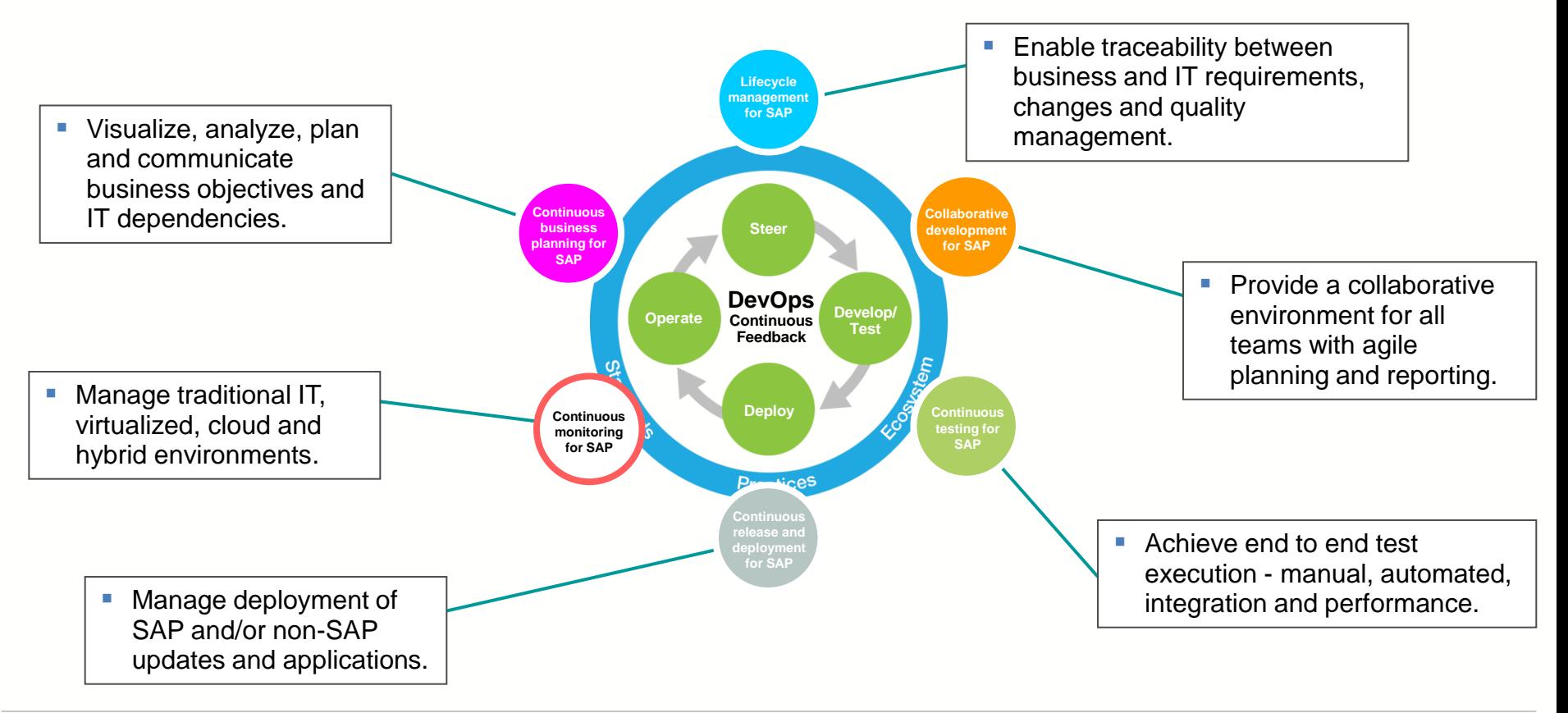

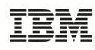

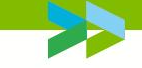

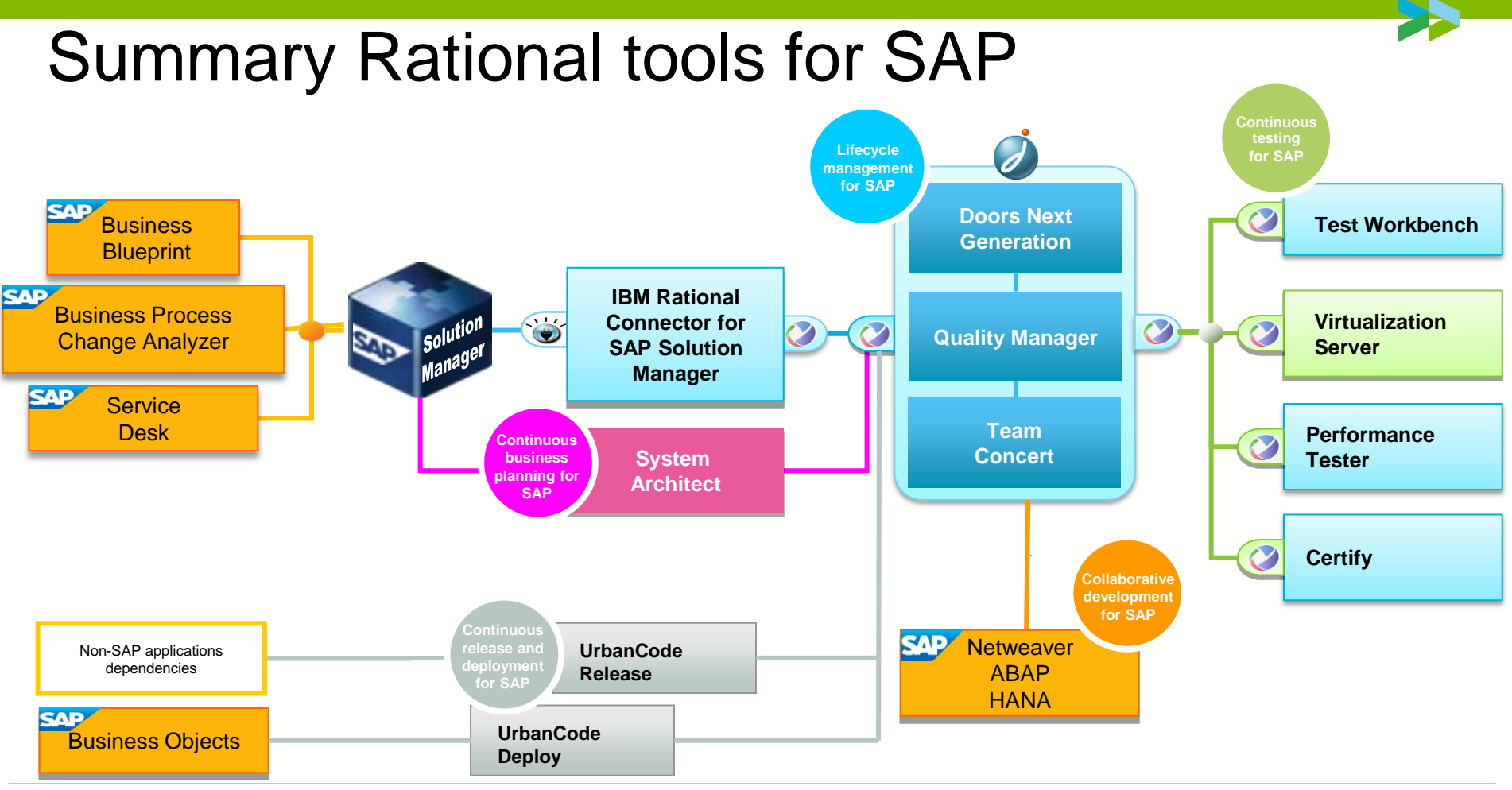

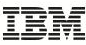

## The solutions to achieve DevOps for SAP

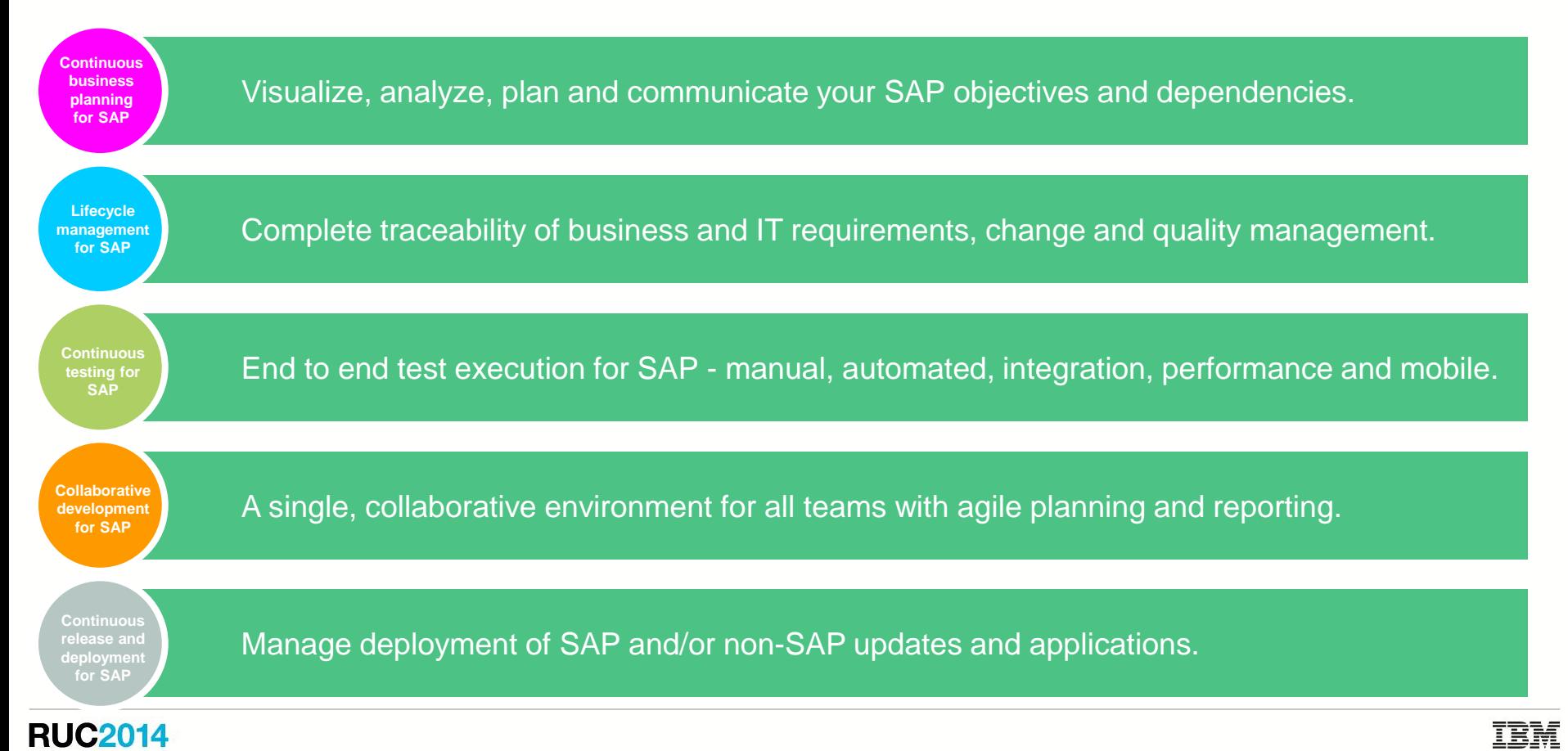

# Continuous business planning for SAP

Get the design right and validate the business blueprints before implementation.

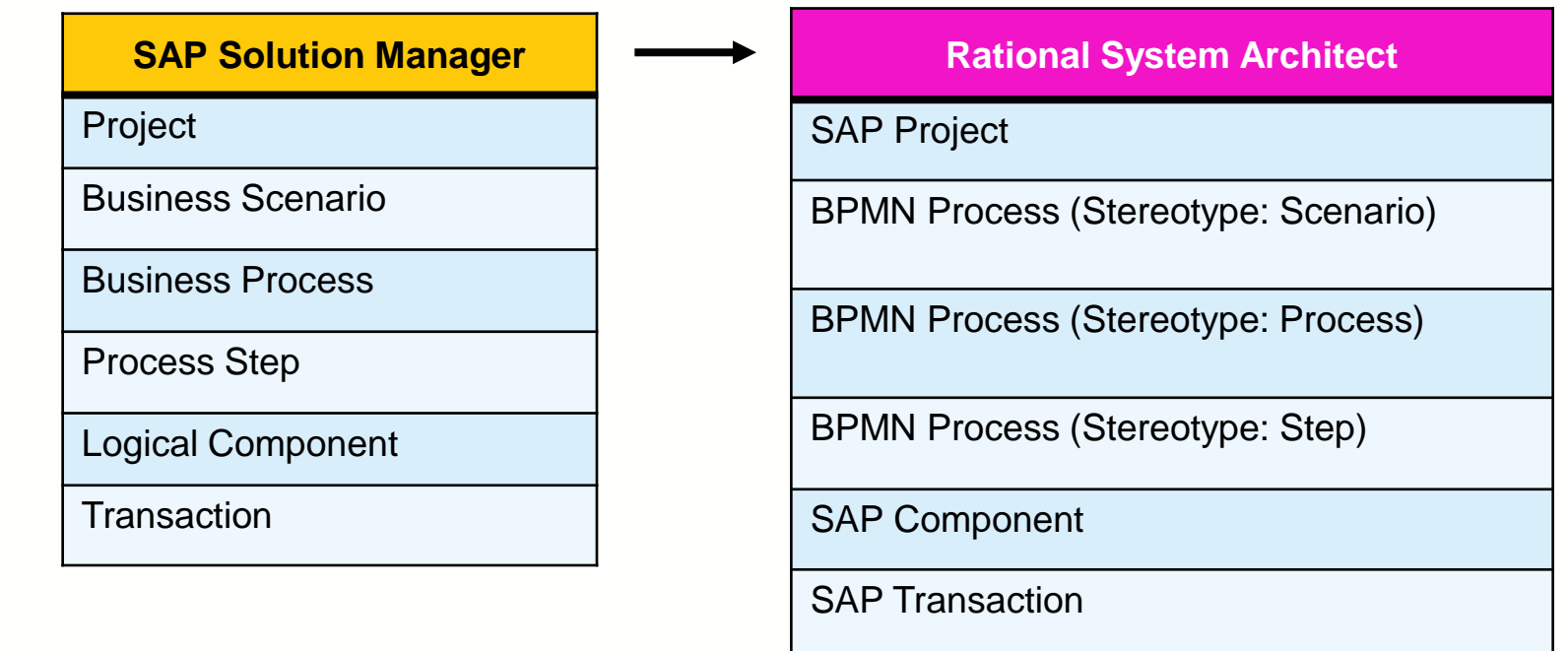

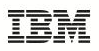

**Continuo business planning for SAP**

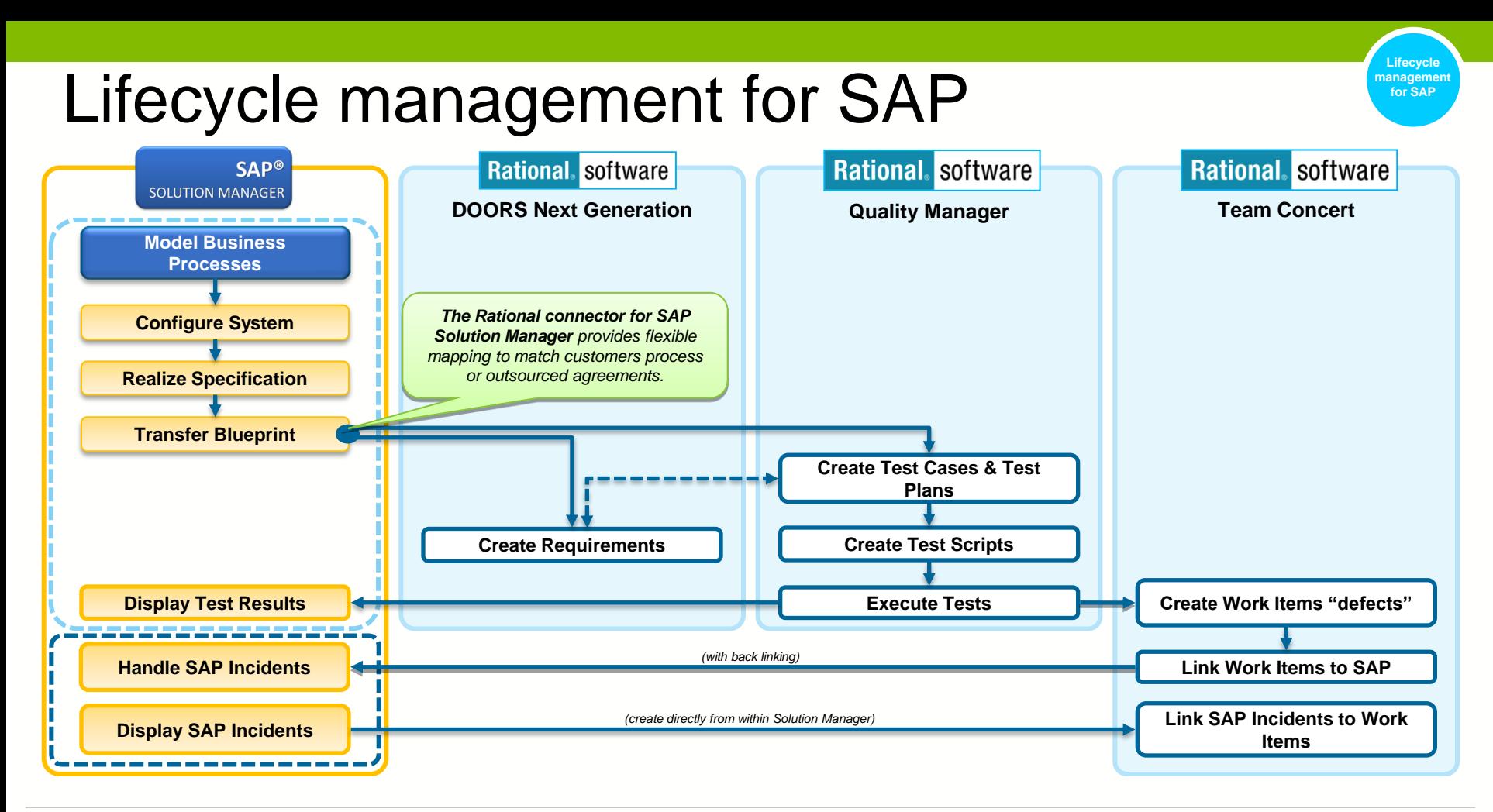

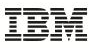

## Collaborative development for SAP

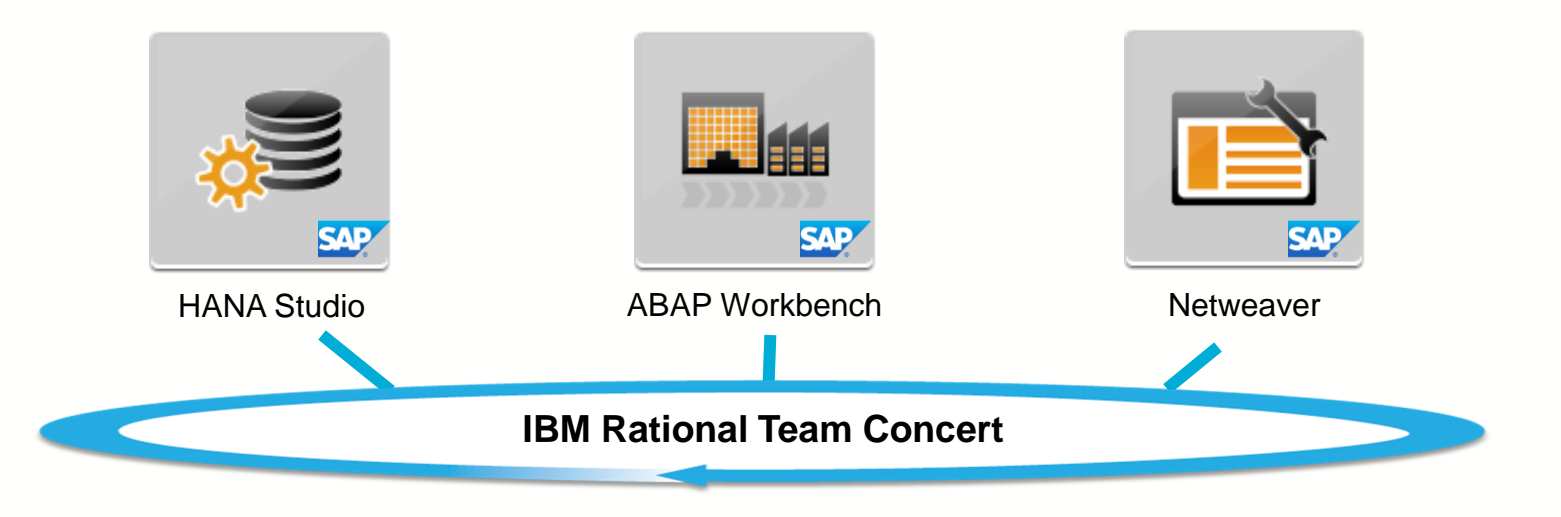

A single, consistent project planning, execution and change mgmt solution integrated with SAP's eclipse-based development tools.

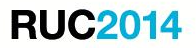

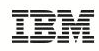

**collaborative development for SAP**

## Continuous testing for SAP

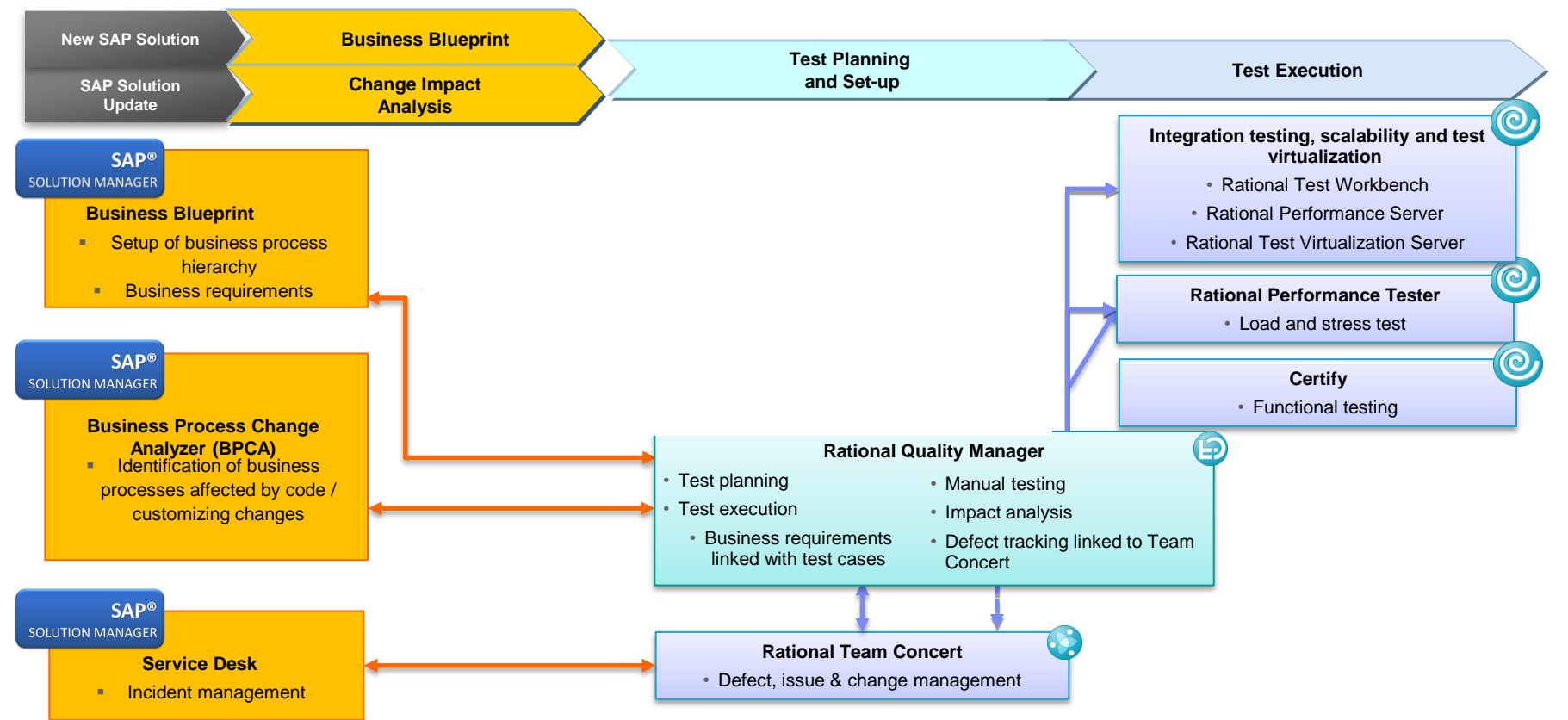

#### **RUC2014**

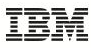

**Continuous testing for SAP**

### Testing and service virtualization for SAP **SAP**

**Test SAP** Use RIT to send SAP proprietary messages into SAP and validate the responses

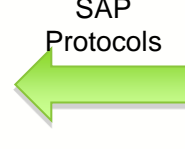

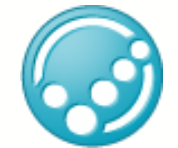

Use RTVS to stand in for SAP in testing scenarios

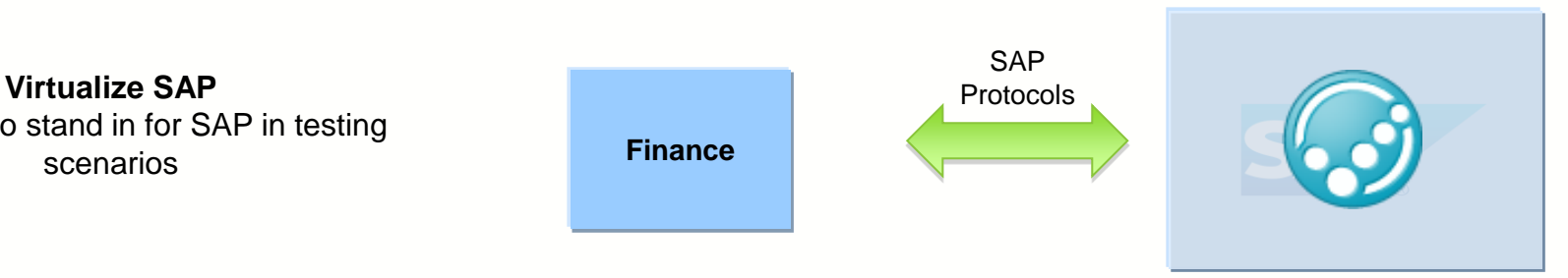

**Virtualize components that SAP talks to**  Use RTVS to stand in for non-SAP components in SUT

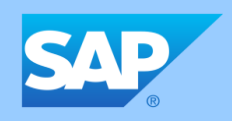

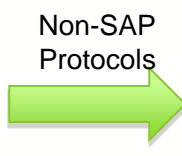

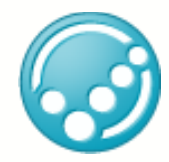

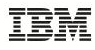

# Continuous release and deployment for SAP<sup>COND</sup>EQUAR REGARE

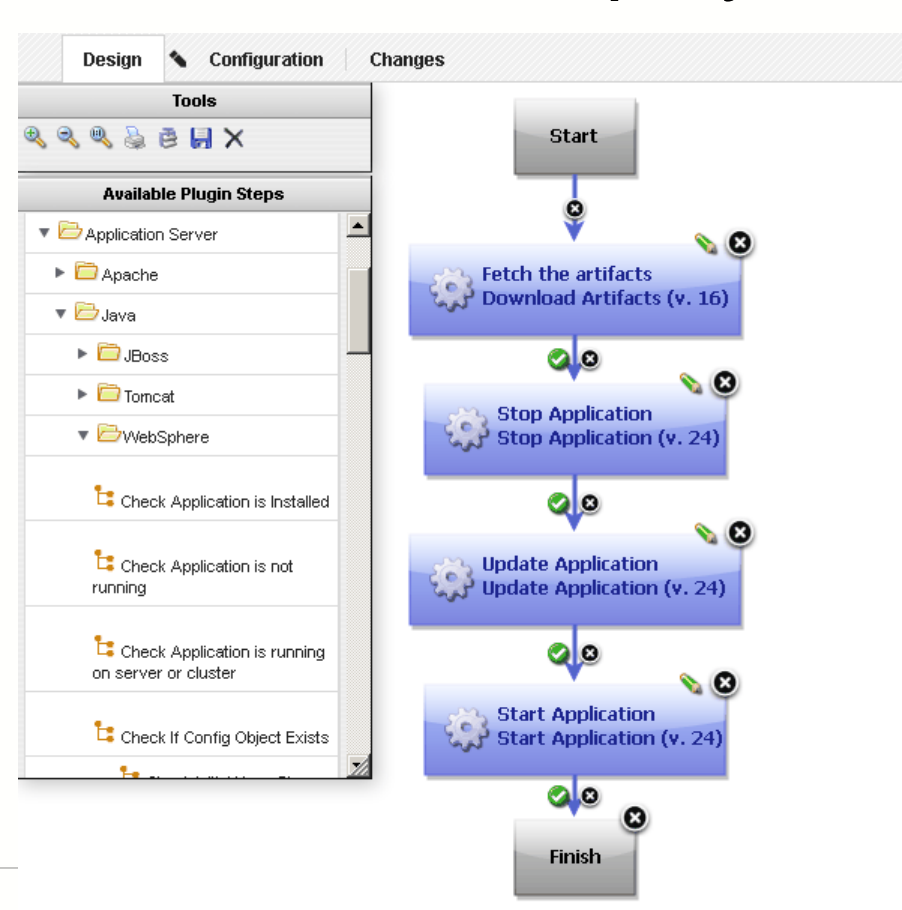

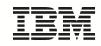

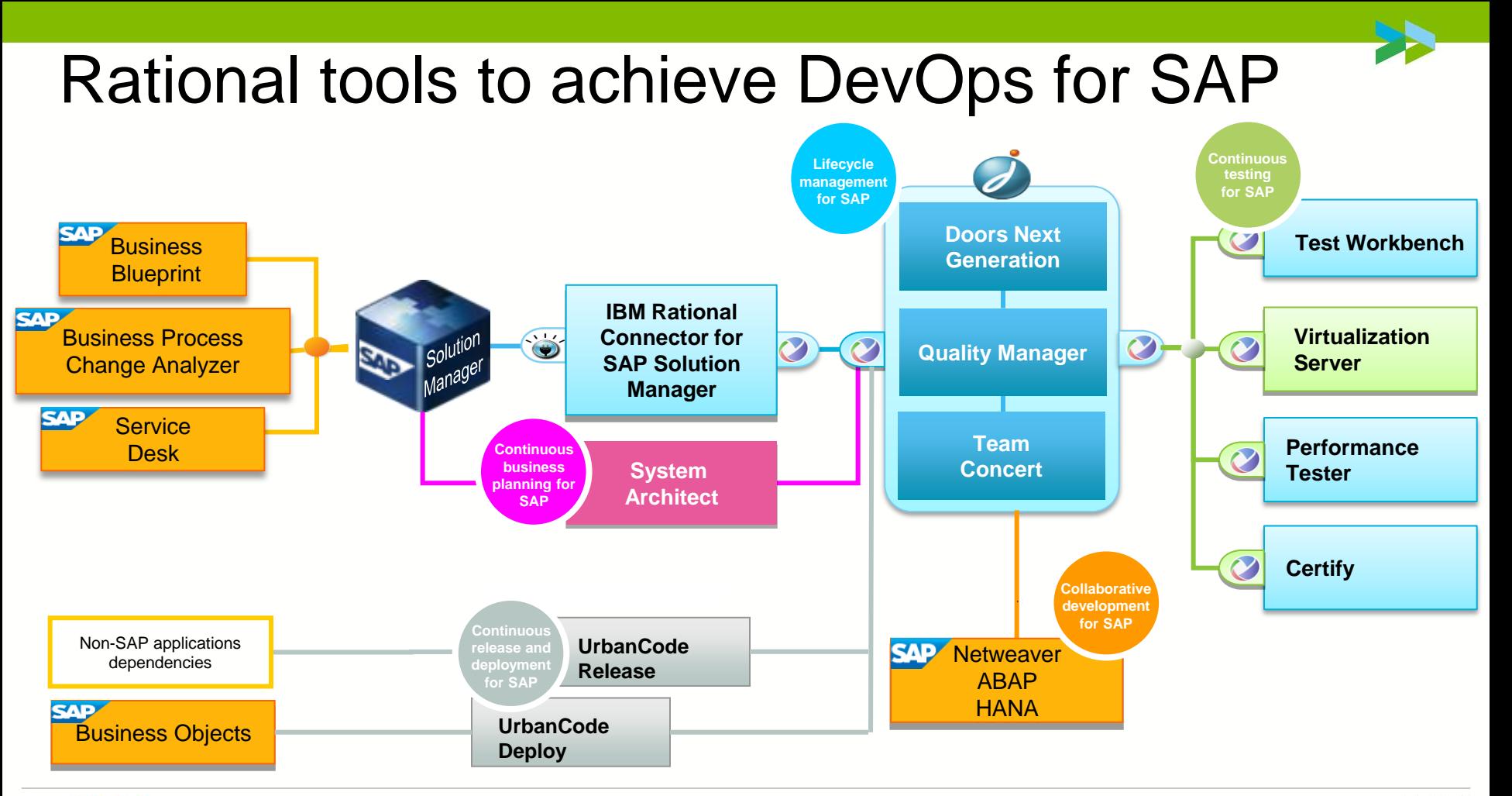

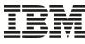

## The solutions to achieve DevOps for SAP

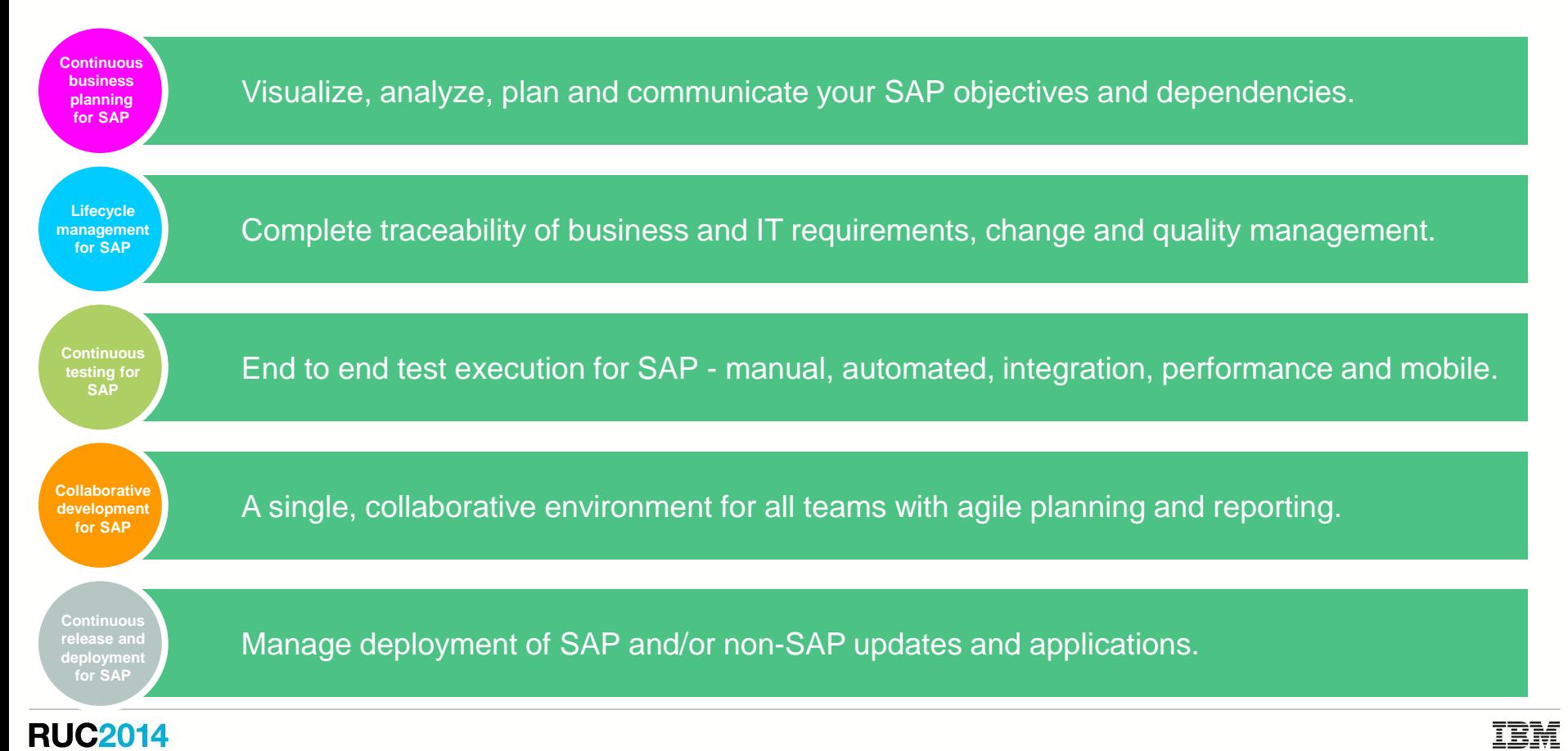

# Why SAP customers invest in Rational

**Continuous business planning**

Design and communicate deployment

**Continuous testing**

Automated testing

Performance testing

Integration testing

**Lifecycle Management**

- Requirements mgt
- Change mgt

**Collaboration** 

#### **A large government agency**

Wanted to identify and communicate how to deploy their SAP transformation.

#### **A technology provider**

Wanted to reduce the cost of internal delivery and provide quality testing services to their clients.

#### **An engineering company**

Wanted to integrated SAP quality management and automated testing tools across their internal and outsourced teams.

#### **A retail company**

Wanted to to address serious project overrun, slipped deadlines and lack of quality in their delivery of SAP.

#### **A petro-chemical corporation**

Wanted to reduce their cost and risk of delivery by having a common ALM tool set for SAP and non SAP projects.

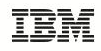

### SAP and IBM Rational have a close working relationship

•SAP and IBM have a technical collaboration to integrate IBM Rational with SAP Solution Manager and other SAP solutions.

•SAP and IBM are working together to optimize the IBM Rational tools for SAP applications and tooling. •SAP and IBM Rational have a long-standing relationship, and continue to work together to provide customers with an enterprise-grade solution for DevOps.

"IBM Rational software results in comprehensive, automated, and integrated support for your test management program. This approach can help to minimize errors, reduce costs, and align your business and IT goals more effectively."

**SAP Solution brief: Teaming SAP® Solution Manager and IBM Rational Software for Top Test Management**

"The relationship between SAP and Rational can be summed up in one word – **fantastic**!"

**Abhik Bose, Principle Consultant, SAP Testing Center of Excellence**

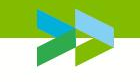

## Managing Change in SAP: Reducing Cost and Risk with IBM DevOps

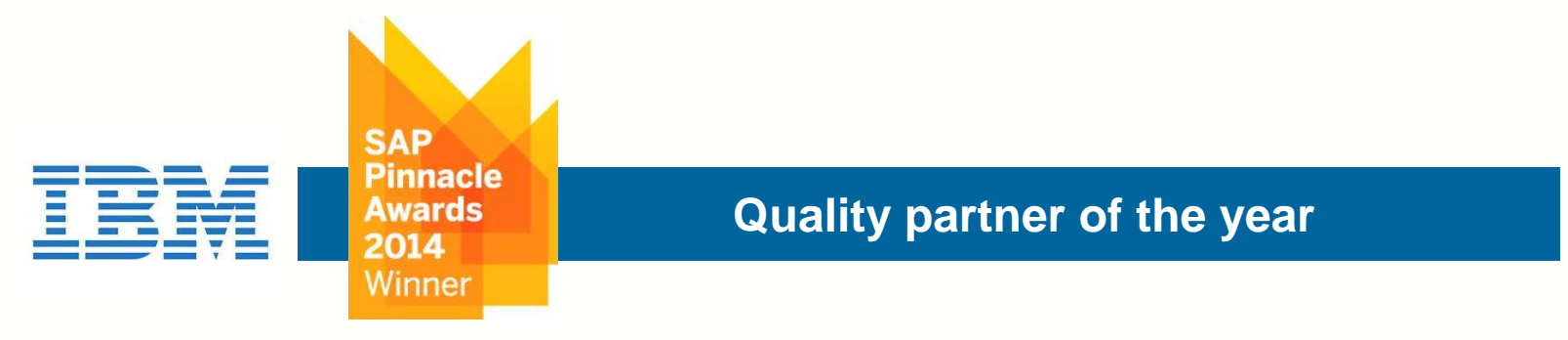

**SAP customers that use IBM achieve the best overall performance as measured by number of escalations tracked by SAP, by customer feedback such as reference stories, and by commitment to high quality deployments.** 

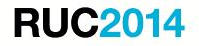

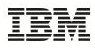

# Managing Change in SAP with IBM DevOps

dependent of the context of the context of the context of the context of the context of the context of the context of the context of the context of the context of the context of the context of the context of the context of

**Uwe Hommel** Executive Vice President

"Our collaboration with IBM Rational brings together the best of our combined application lifecycle management market leadership and can help customers **reduce costs**, **manage change** and **improve quality** across the enterprise applications lifecycle."

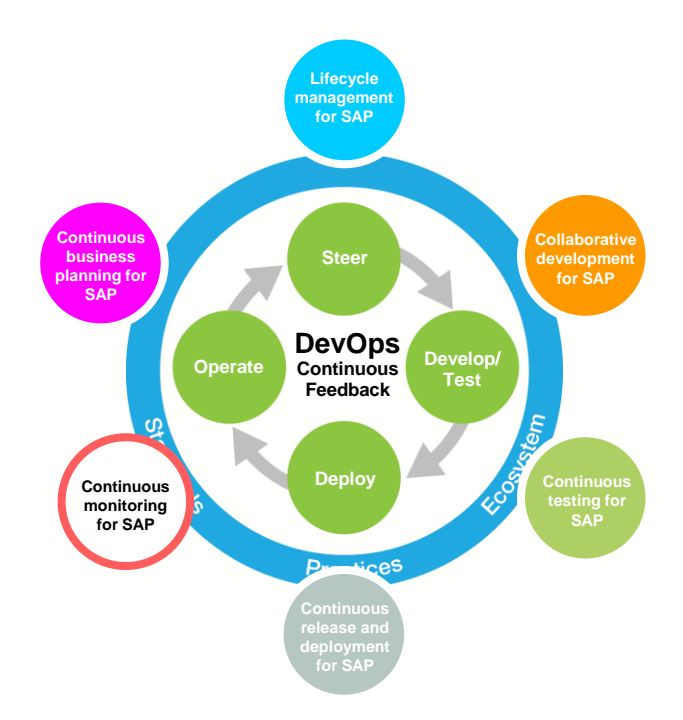

# Thank you

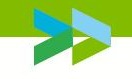

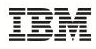

**Availability**: References in this presentation to IBM products, programs, or services do not imply that they will be available in all countries in which IBM operates.

The workshops, sessions and materials have been prepared by IBM or the session speakers and reflect their own views. They are provided for informational purposes only, and are neither intended to, nor shall have the effect of being, legal or other guidance or advice to any participant. While efforts were made to verify the completeness and accuracy of the information contained in this presentation, it is provided AS-IS without warranty of any kind, express or implied. IBM shall not be responsible for any damages arising out of the use of, or otherwise related to, this presentation or any other materials. Nothing contained in this presentation is intended to, nor shall have the effect of, creating any warranties or representations from IBM or its suppliers or licensors, or altering the terms and conditions of the applicable license agreement governing the use of IBM software.

All customer examples described are presented as illustrations of how those customers have used IBM products and the results they may have achieved. Actual environmental costs and performance characteristics may vary by customer. Nothing contained in these materials is intended to, nor shall have the effect of, stating or implying that any activities undertaken by you will result in any specific sales, revenue growth or other results.

#### *© Copyright IBM Corporation 2013. All rights reserved.*

• *U.S. Government Users Restricted Rights - Use, duplication or disclosure restricted by GSA ADP Schedule Contract with IBM Corp.*

IBM, the IBM logo, ibm.com, Rational, the Rational logo, Telelogic, the Telelogic logo, Green Hat, the Green Hat logo, and other IBM products and services are trademarks or registered trademarks of International Business Machines Corporation in the United States, other countries, or both. If these and other IBM trademarked terms are marked on their first occurrence in this information with a trademark symbol (® or ™), these symbols indicate U.S. registered or common law trademarks owned by IBM at the time this information was published. Such trademarks may also be registered or common law trademarks in other countries. A current list of IBM trademarks is available on the Web at "Copyright and trademark information" at [www.ibm.com/legal/copytrade.shtml](http://www.ibm.com/legal/copytrade.shtml)

SAP and other SAP products and services mentioned as well as their respective logos are trademarks or registered trademarks of SAP SE (or an SAP affiliate company) in Germany and other countries. Please se[ehttp://www.sap.com/corporate-en/legal/copyright/index.epx#trademark](http://www.sap.com/corporate-en/about/legal/copyright/index.html) for additional information.

Other company, product, or service names may be trademarks or service marks of others.